## **CONSTRUIRE & MESURER UN ANGLE 6ÈME**

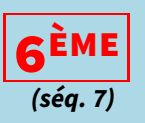

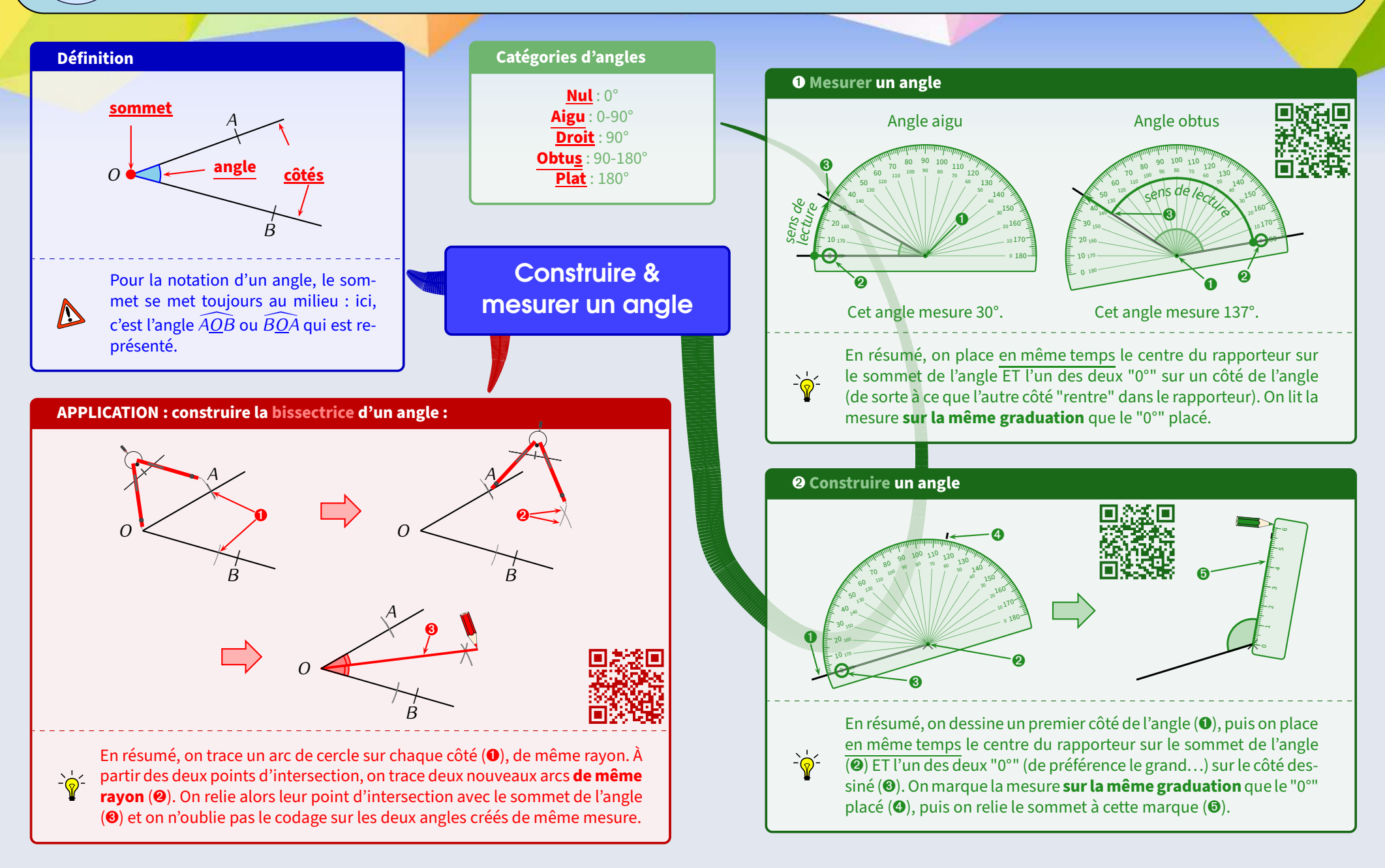